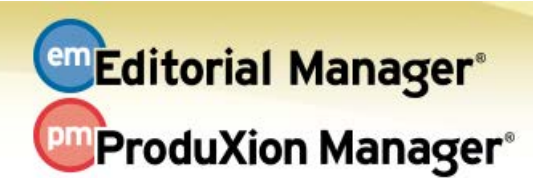

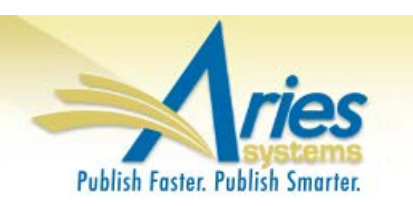

## **RELEASE NOTES DIGEST 13.1**

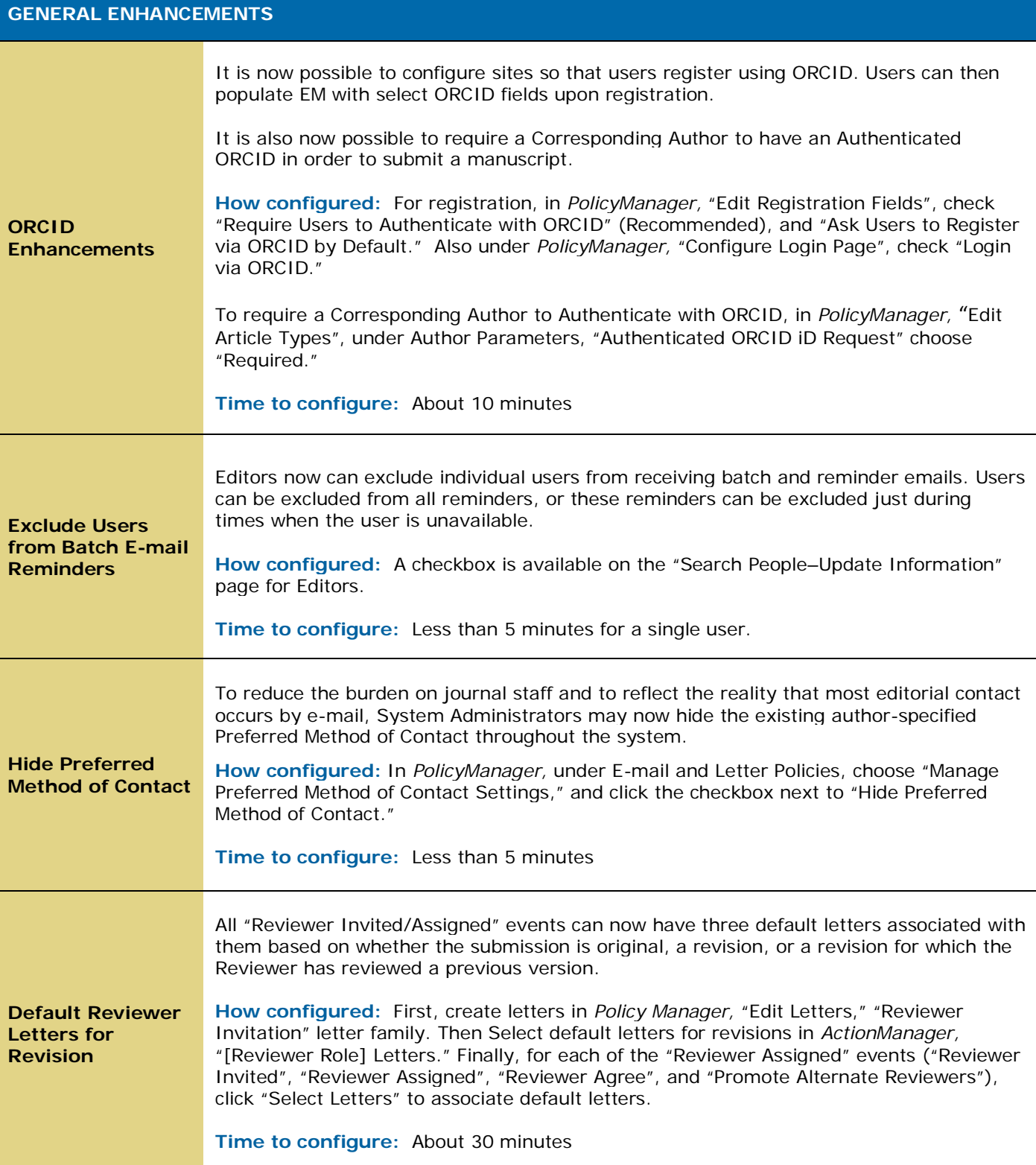

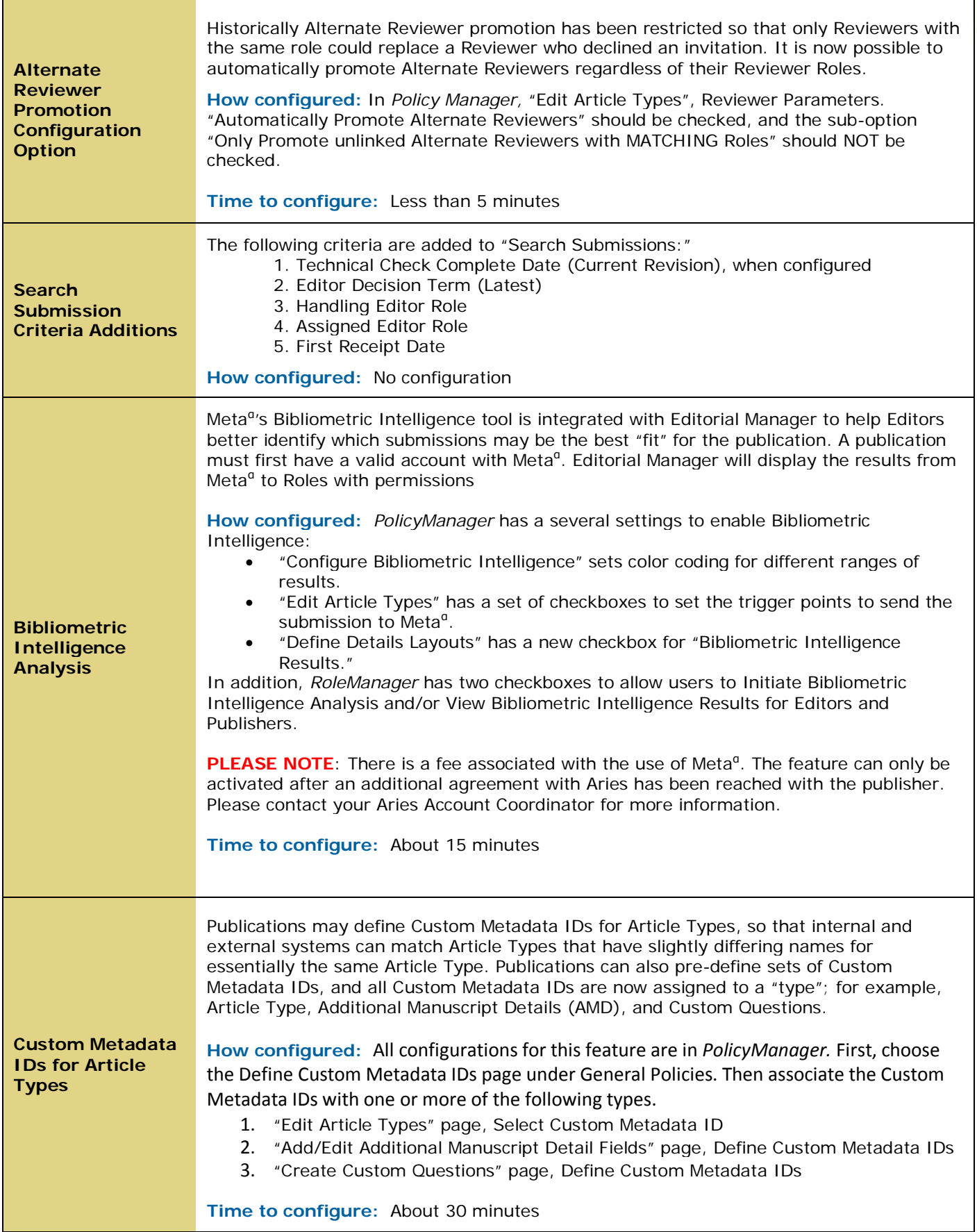

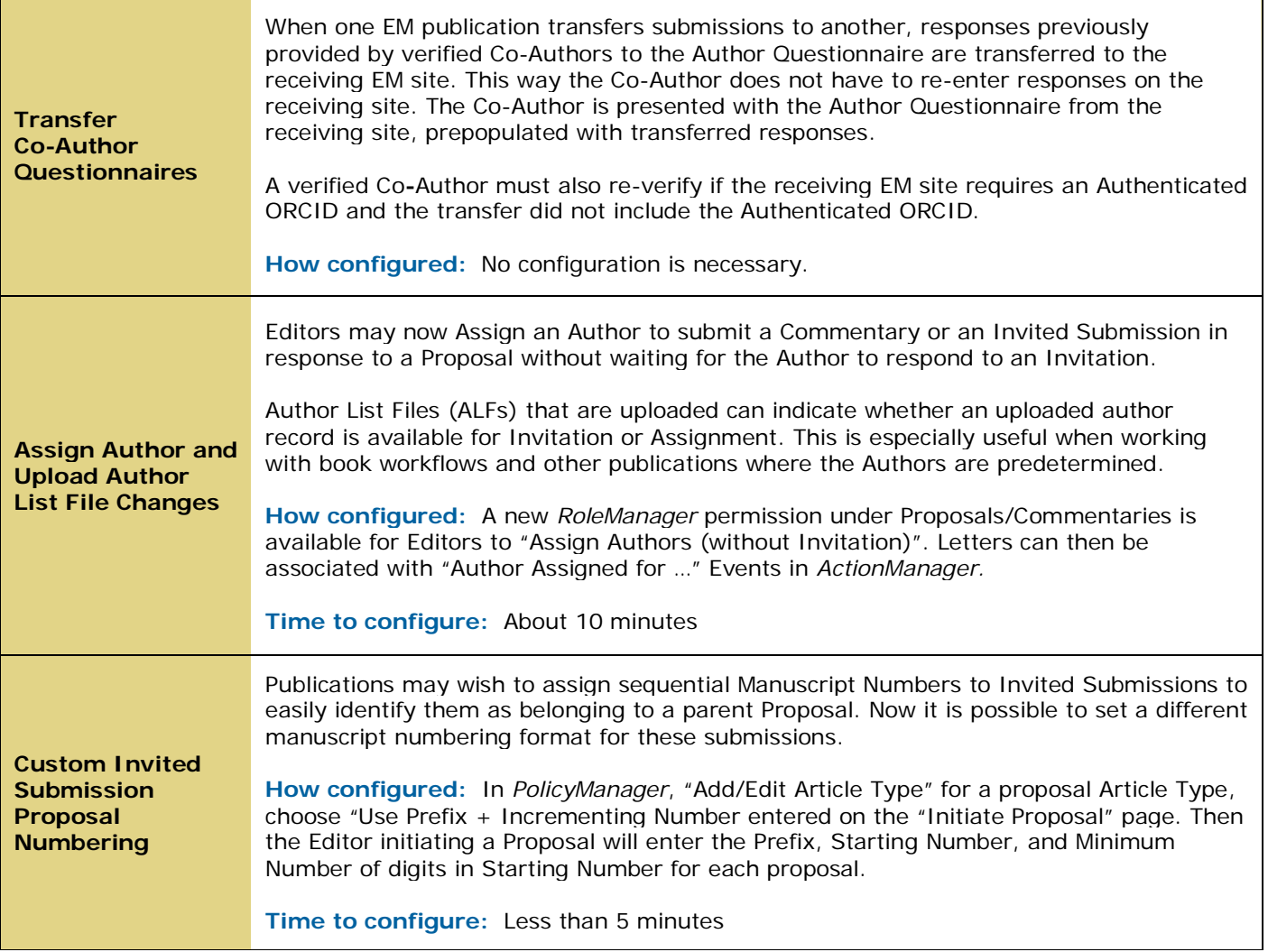

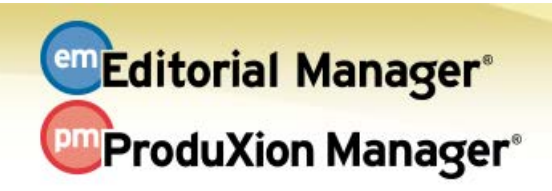

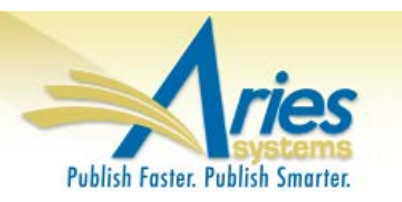

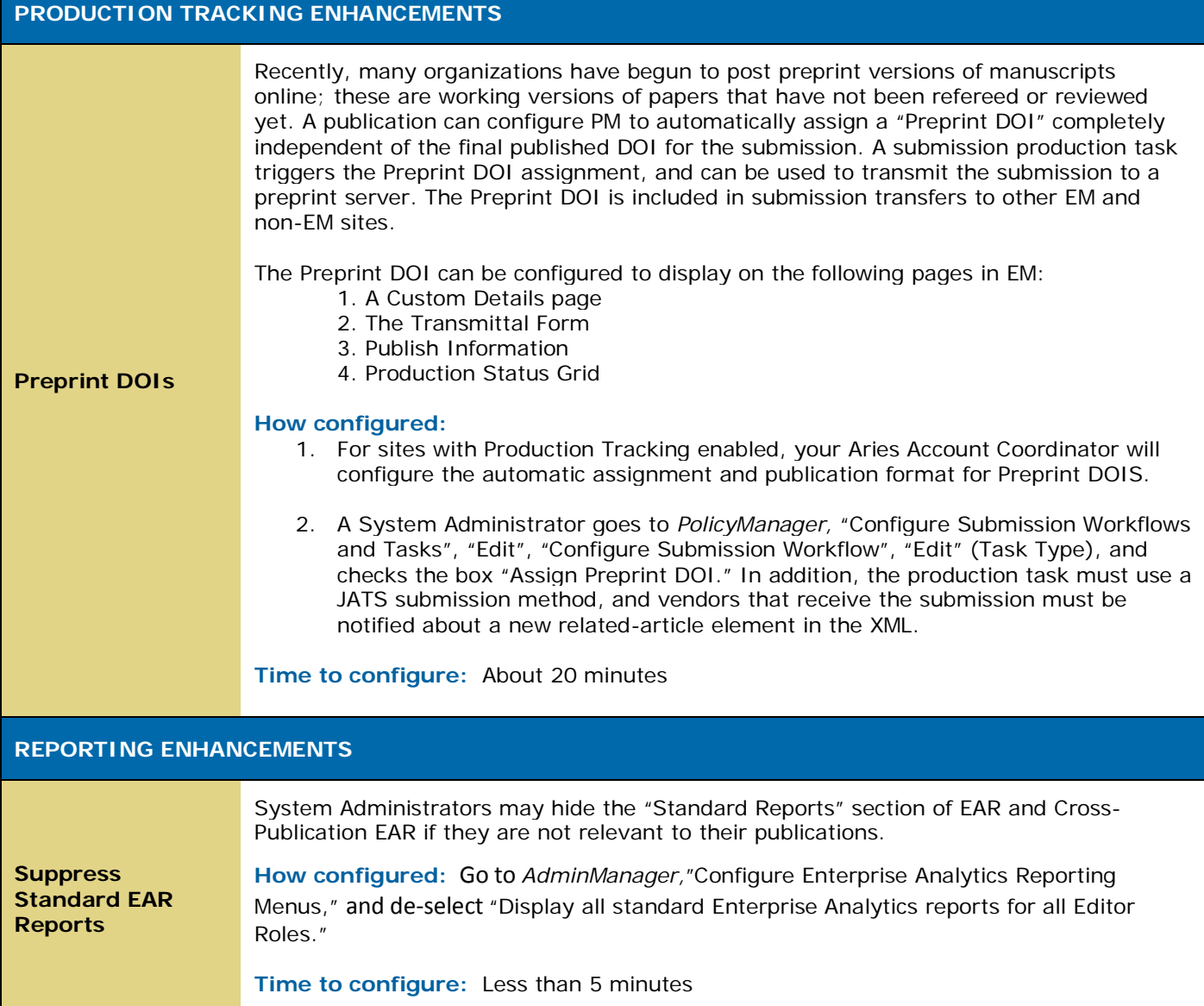